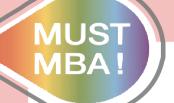

## Minghsin University of Science and Technology Turnitin

BA by MIN

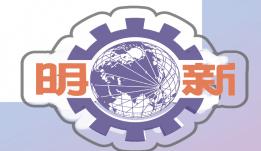

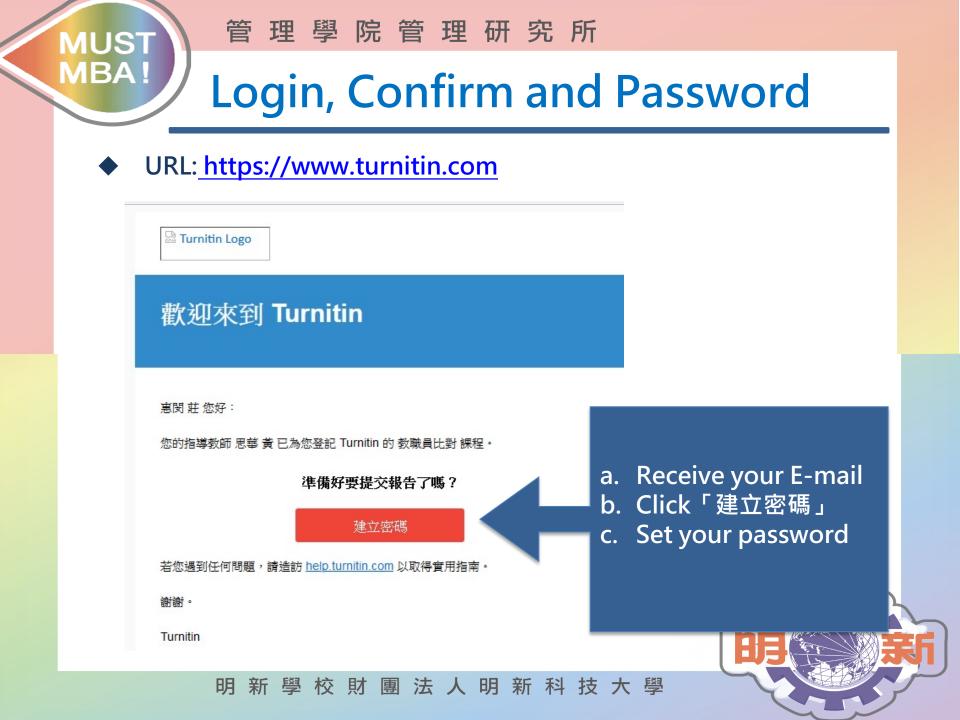

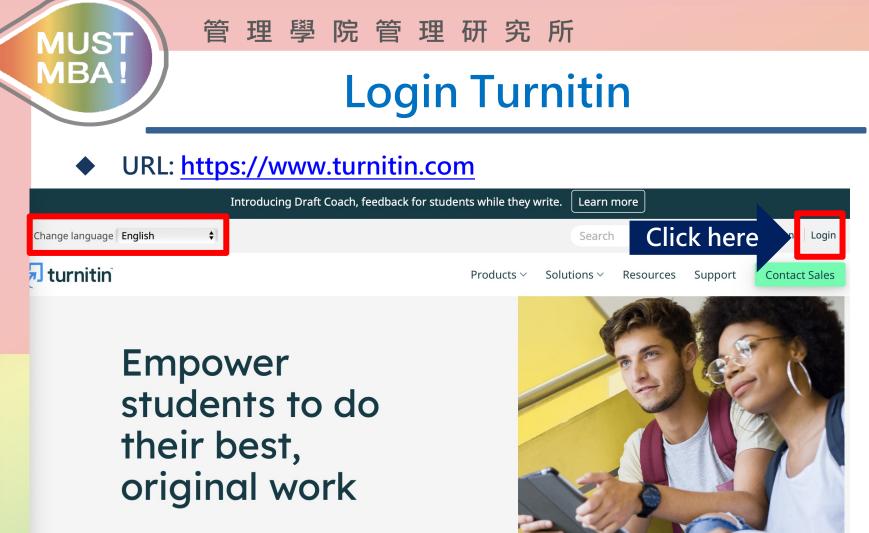

\*Account is created by Minghsin library.

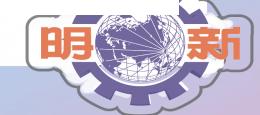

| MU:<br>MB/ |                                                                                                    | e 研究所<br>All & Password |   |
|------------|----------------------------------------------------------------------------------------------------|-------------------------|---|
| •          | URL: <u>https://www.turnitin.co</u><br>turnitin                                                                                                    | <u>om</u>               |   |
|            | Log in to Turnitin                                                                                                    |                         |   |
|            | Email address                                                                                                    | →Enter your E-mail      |   |
|            | Password                                                                                                    | →Enter your password    |   |
|            | Log in Click here   or G   Sign in with Google C Log in with Clever                                                                                                    |                         |   |
|            | Forgot your password? <u>Click here,</u><br>Need more help? <u>Click here,</u><br><b>New user?</b> <u>Click here,</u>                                                                                                    |                         | ~ |
|            | Privacy Policy<br>We take your privacy very seriously. We do not share your details for marketing<br>purposes with any external companies. Your information may only be shared with<br>our third party partners so that we may offer our service. | 明新科技大學                  | 5 |

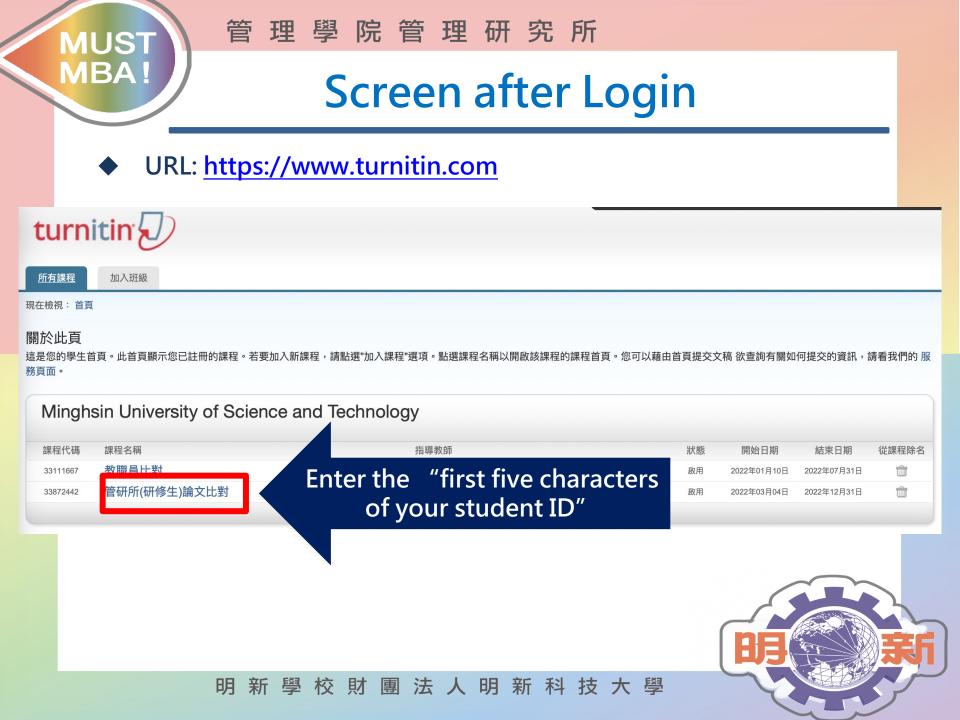

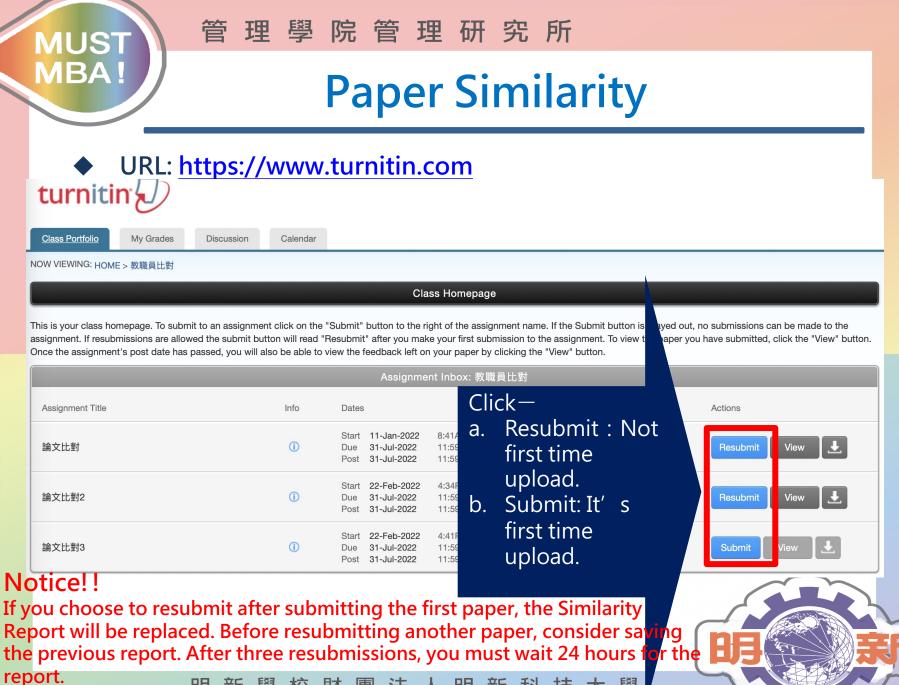

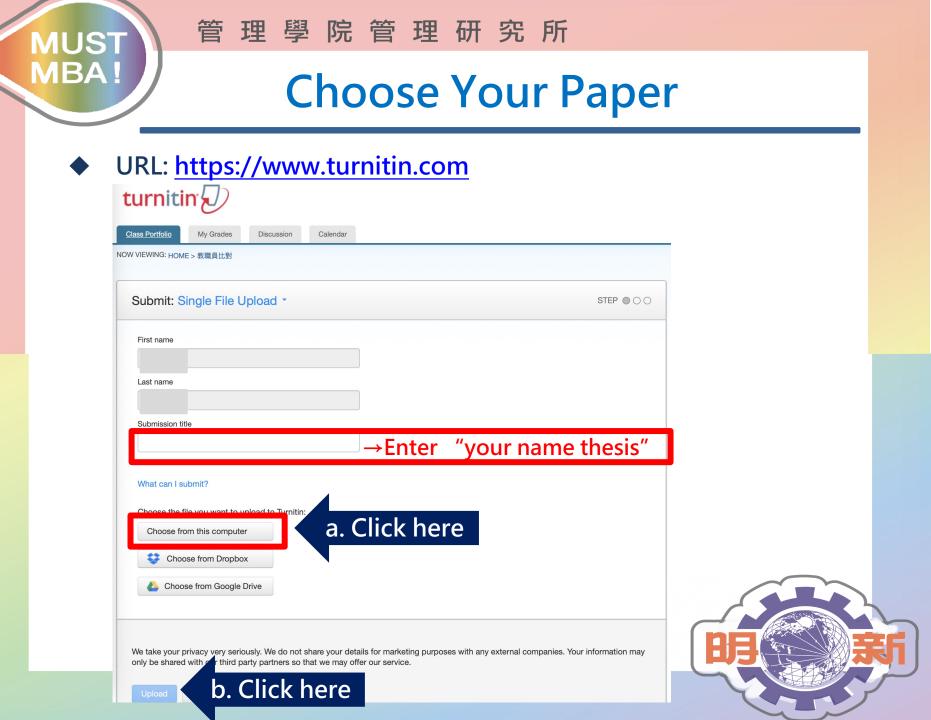

| URL: <u>https://www.tur</u>                | <u>nitin.com</u>                                |
|--------------------------------------------|-------------------------------------------------|
| turnitin 🕗                                 |                                                 |
| Class Portfolio My Grades Discussion Caler | ndar                                            |
| W VIEWING: HOME > 教職員比對                    |                                                 |
| Submit: Single File Upload                 | STEP I O                                        |
| Processing: Sophie thesis.pdf              |                                                 |
| Author:                                    |                                                 |
|                                            | You must click confirm to complete your upload. |
| Assignment title:                          | Your preview is taking longer than expected to  |

管理學院管理研究所

## **Uploaded Sucessfully**

## URL: https://www.turnitin.com

MUST

MBA!

| Portolio My Grades Discussion<br>WING: HOME > 教職員比對<br>bmit: Single File Upload<br>Congratulations - your submis                                                    | STEP (                                                                                                    |     |
|----------------------------------------------------------------------------------------------------|----------------------------------------------------------------------------------------------------|-----|
| copy of this receipt from within                                                                                                    | e Document Viewer.                                                                                               |     |
| Assignment title:<br>論文比對2<br>Submission title:<br>XXXthesis<br>File name:<br>Sophie thesis.pdf<br>File size:<br>1.96M<br>Page count:<br>84<br>Word count:<br>24829 | 明新學校財團法人<br>明新科技大學<br>項士學位論文計畫書                                                                                  |     |
| Character count:<br>129297<br>Submission date:<br>07-Mar-2022 04:27PM (UTC+0800)<br>Submission ID:<br>1776210365                                                    |                                                                                                    |     |
|                                                                                                    | e your details for marketing purposes with any external companies. Your information<br>we may offer our service. | may |

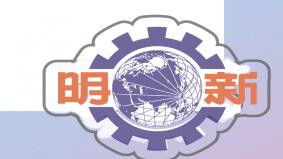

學

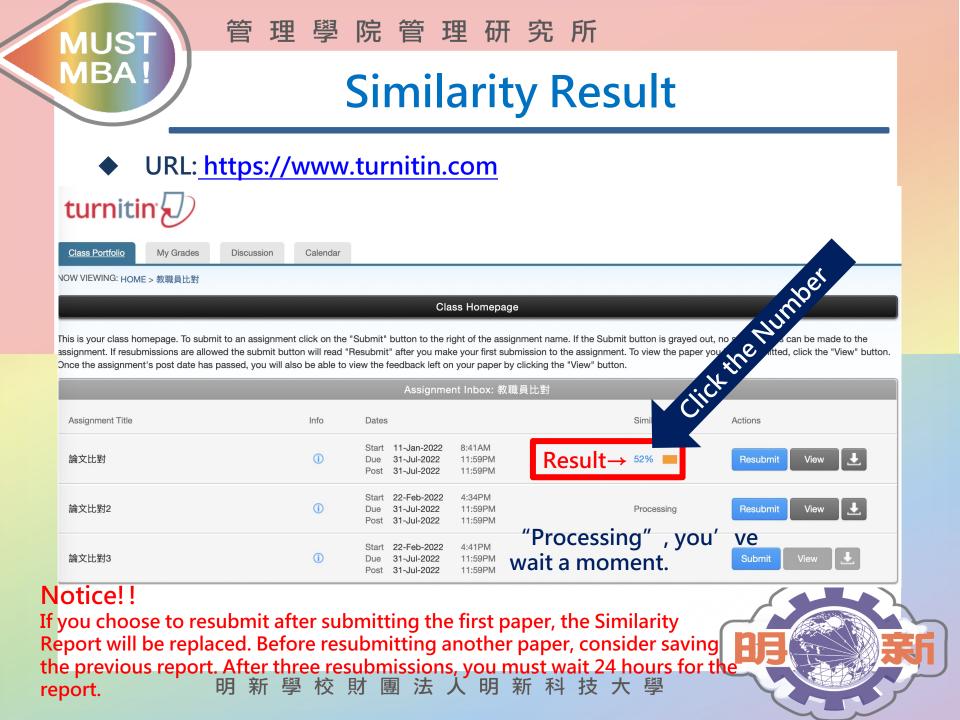

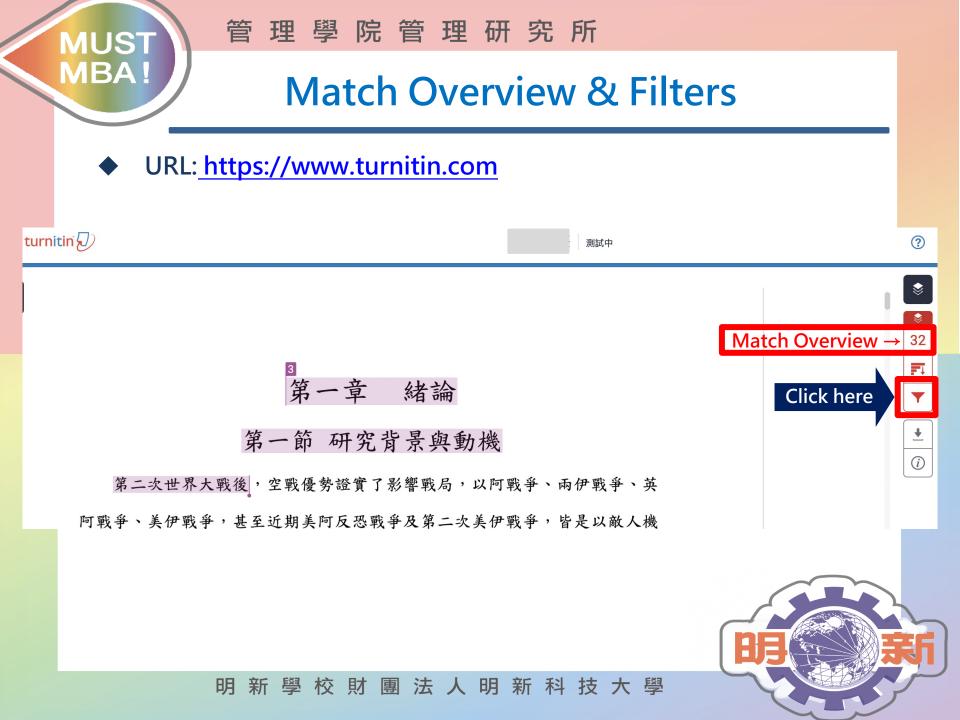

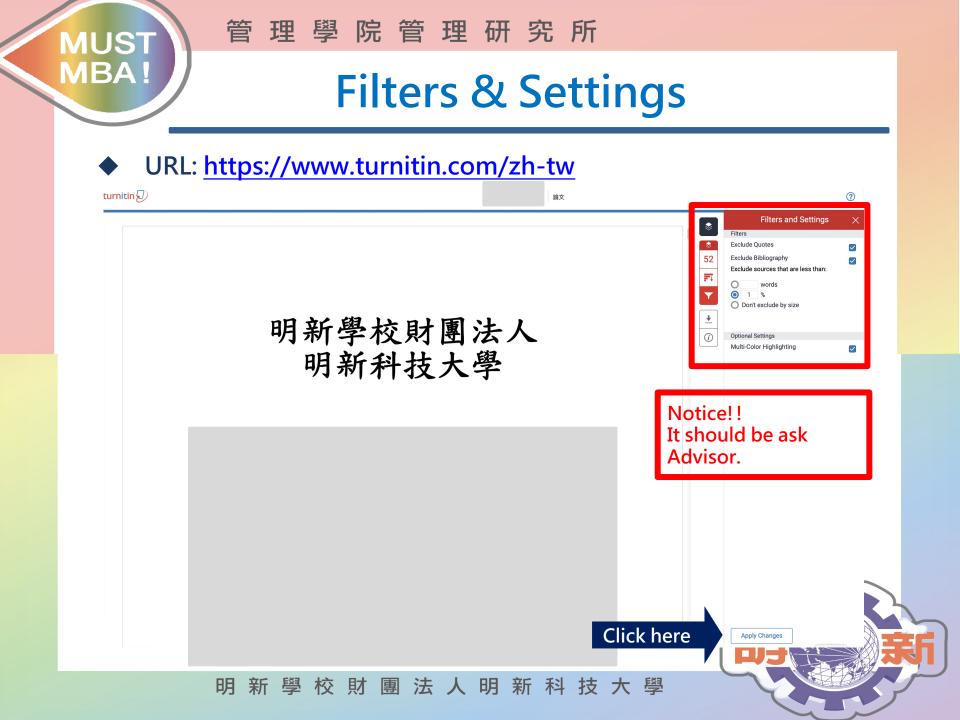

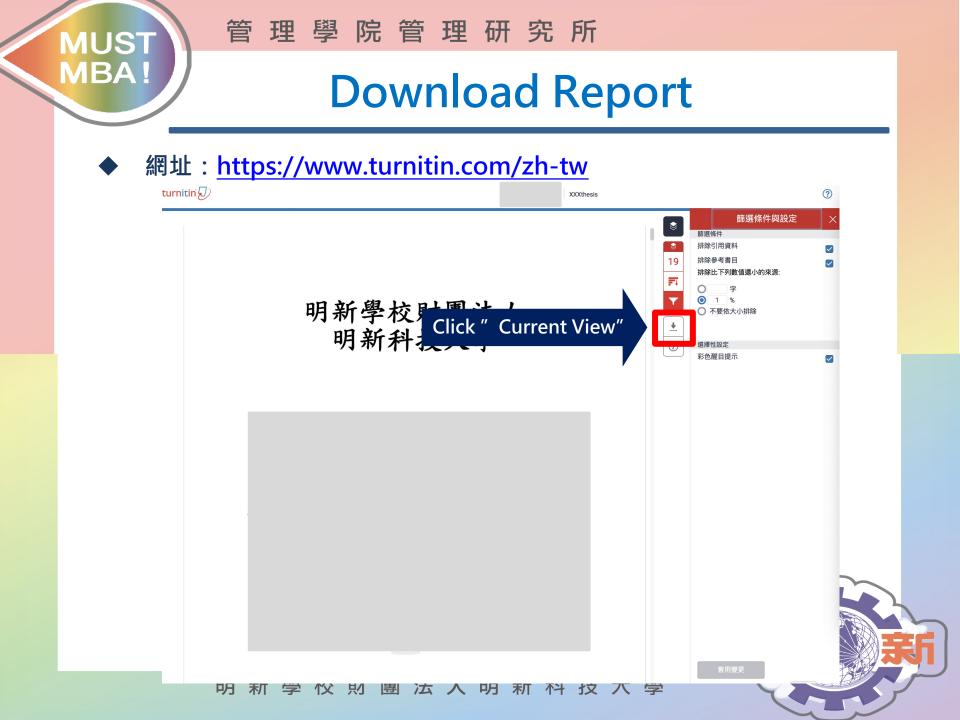

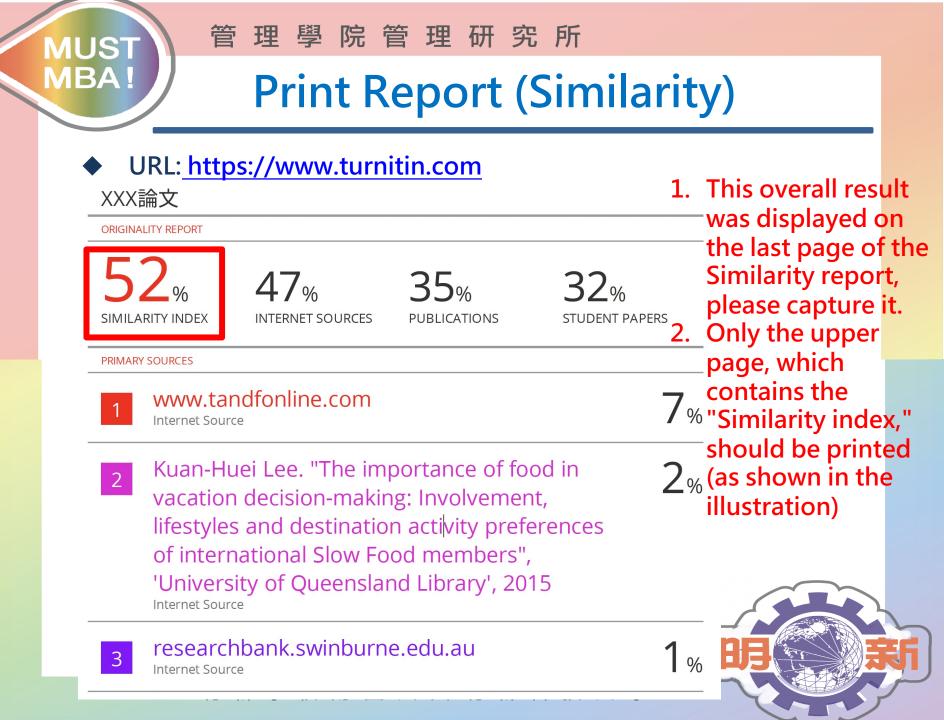

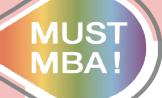

管理學院管理研究所

## THE END

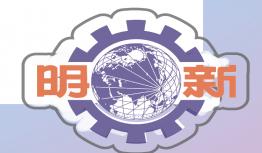